### OPAC  $(hHbs://webcatlibiwafe-medac.io)$

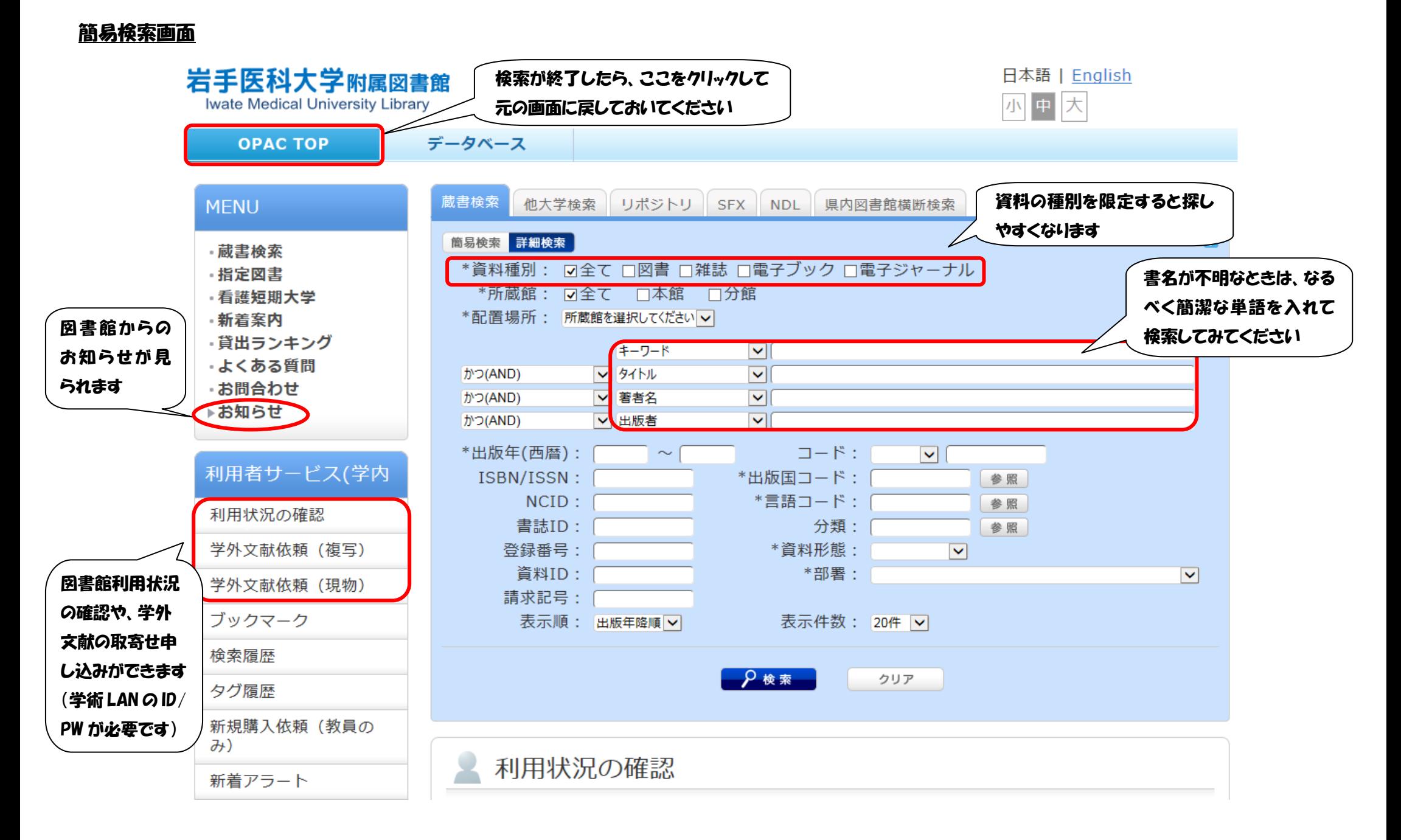

# OPAC (https://webcat.lib.iwate-med.ac.jp)

### 雑誌情報画面

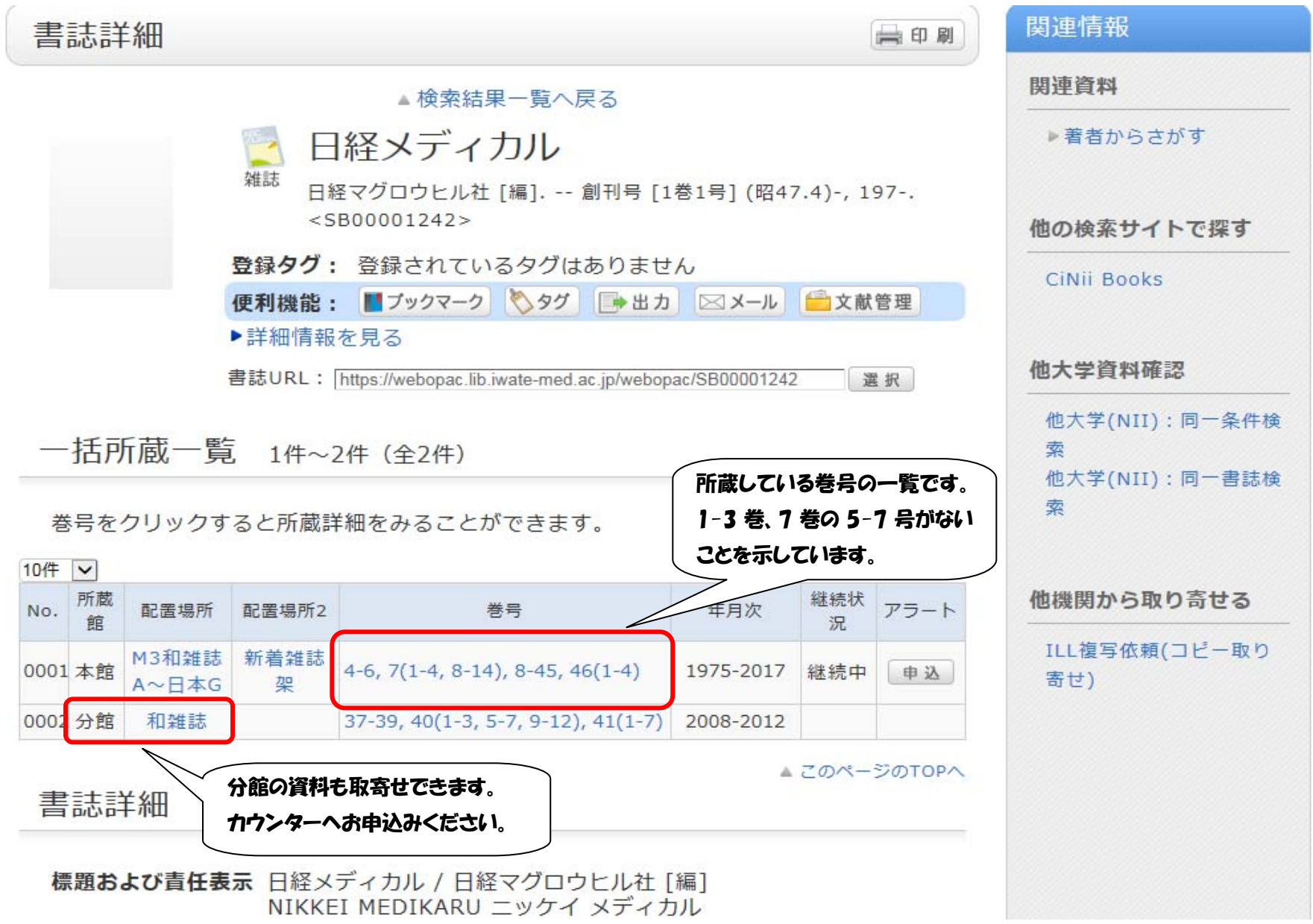

#### OPAC  $(hHbs://webcatlibiwafe-med.ac_ib)$

#### 図書情報画面

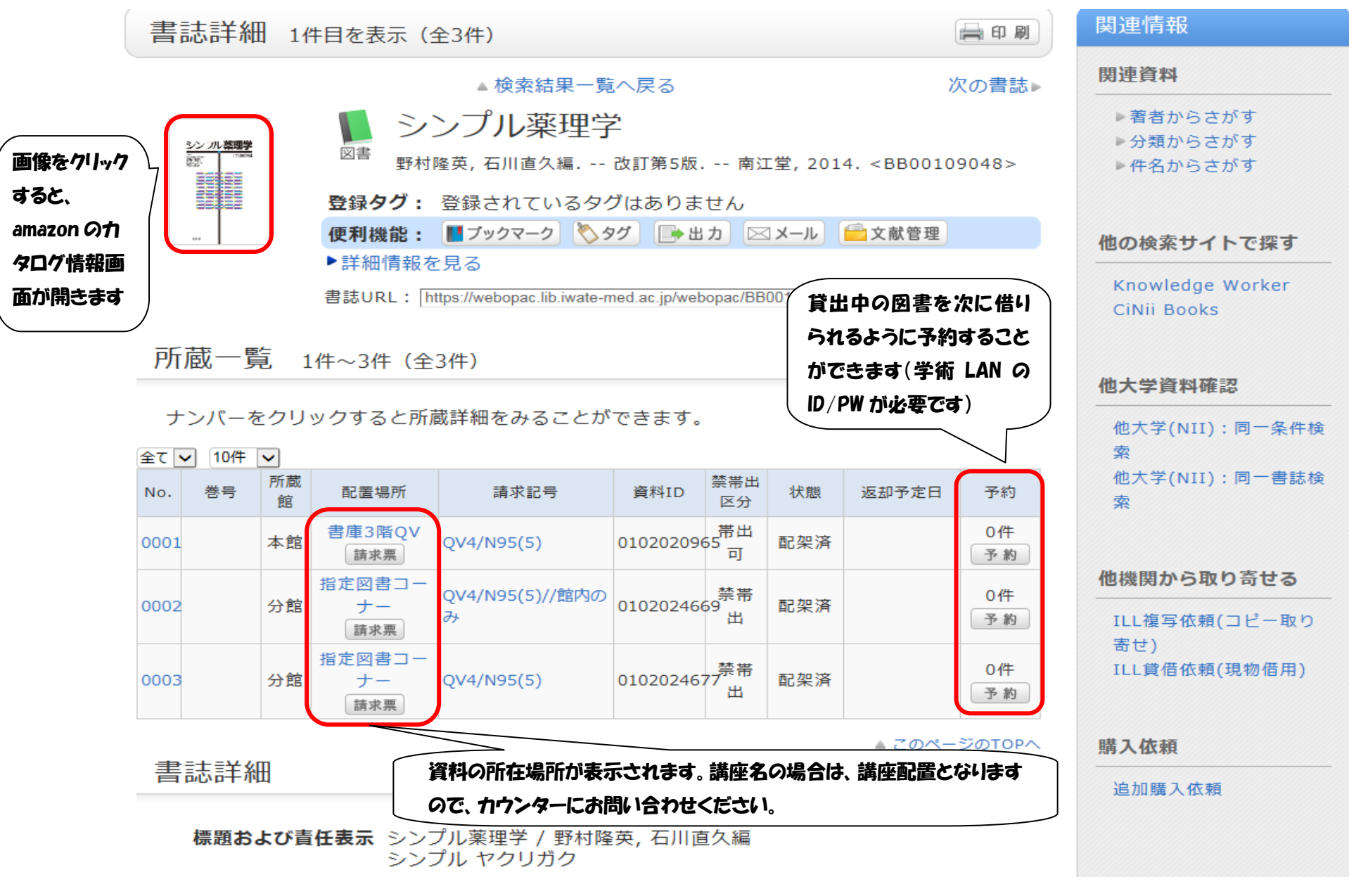

# OPAC (https://webcat.lib.iwate-med.ac.jp)

#### 利用状況一覧(学術 LAN の ID/PW が必要です)

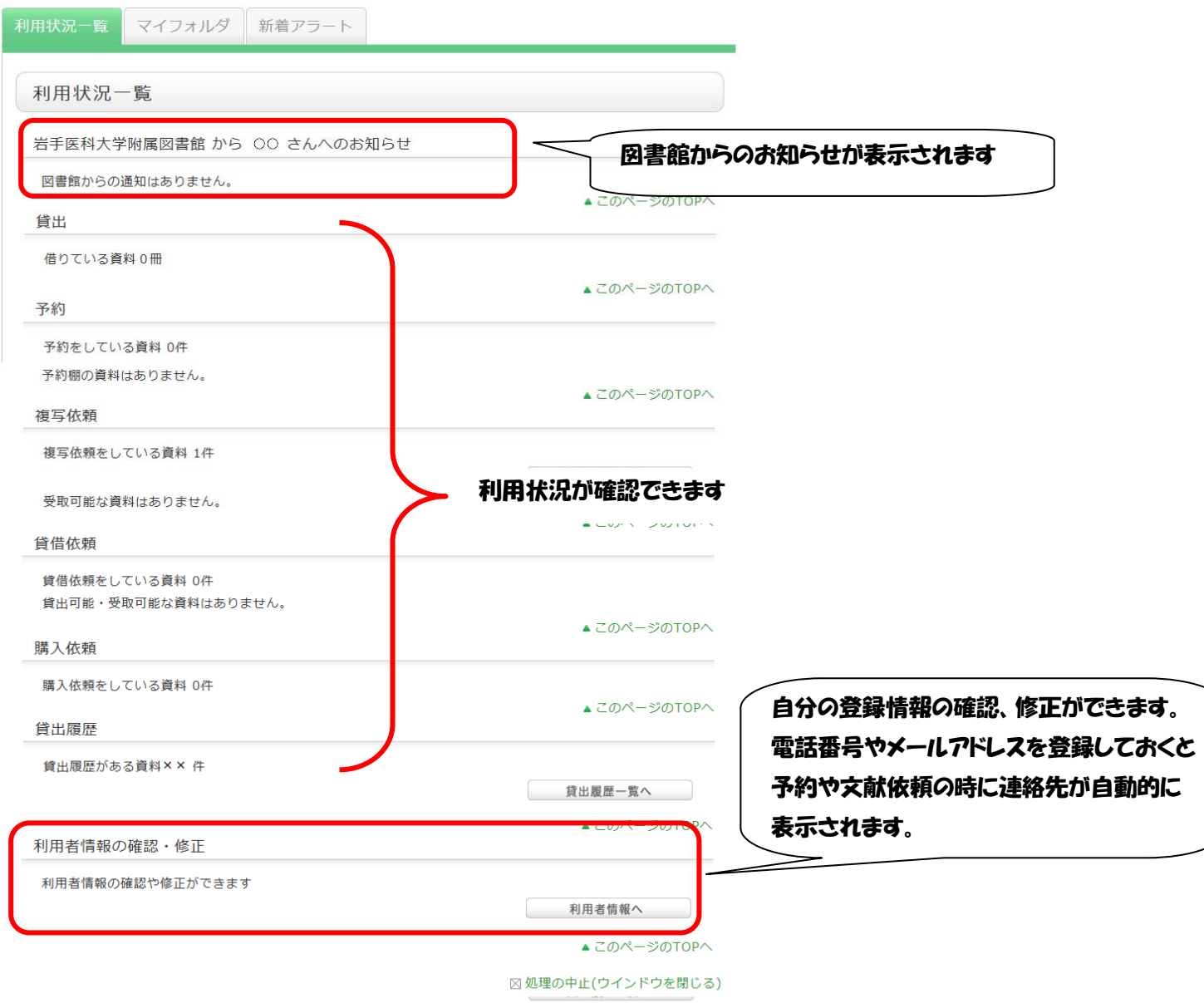